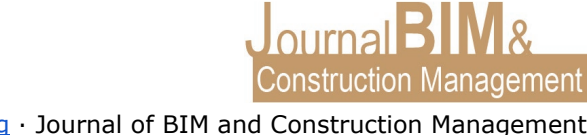

# **DISEÑO Y FABRICACIÓN MEDIANTE IMPRESIÓN 3D DE UN DISPOSITIVO BIOMECÁNICO DE APOYO EN LA REHABILITACIÓN DE TOBILLO**

PRESENTADO: Mayo 2020 PUBLICADO: Mayo 2020

*María Trigo Gómez* Universidad de Sevilla Departamento de Ingeniería del Diseño Email: mariatrigo1996@gmail.com

*Manuel Ángel Monge Vera* Universidad de Sevilla Departamento de Ingeniería del Diseño Email: amonge@us.es

#### **DISEÑO Y FABRICACIÓN MEDIANTE IMPRESIÓN 3D DE UN DISPOSITIVO BIOMECÁNICO DE APOYO EN LA REHABILITACIÓN DE TOBILLO**

**Objetivo:** El presente artículo trata de redactar la implicación de la impresión 3D en el diseño y fabricación de un dispositivo que dé servicio a las necesidades de los profesionales del sector de la salud.

**Diseño / metodología / enfoque:** Se pretende desarrollar la implementación de la impresión 3D en el proceso de diseño de un nuevo producto, así como la importancia de dicha tecnología en la fase de verificación y testeo.

**Resultados:** El desarrollo de un prototipo con el fin de garantizar el cumplimiento de las expectativas establecidas en fases anteriores para así asegurar que el producto es idóneo para desempeñar la funcionalidad para la que ha sido diseñada.

**Originalidad:** La contribución principal del artículo es la incorporación de un nuevo producto biomecánico de aplicación a las Ciencias de la Salud, cubriendo, de tal forma, una necesidad existente en el mercado.

**Palabras clave:** Impresión 3D, prototipo, rehabilitación, tobillo.

**Derechos de autor:** Los autores conservan los derechos de autor de sus obras. Los artículos están licenciados bajo la licencia BY-NC-ND (Creative Commons Attribution 4.0 International Public License), que otorga derechos de acceso abierto a la sociedad. Específicamente, con la licencia BY-

#### **DESIGN AND MANUFACTURE BY MEANS OF 3D PRINTING OF A SUPPORT BIOMECHANICAL DEVICE IN ANKLE REHABILITATION**

**Purpose:** This paper tries to write the 3D Printing's implication in the design and manufacture of a device which serves to meet the needs of professionals in the health area.

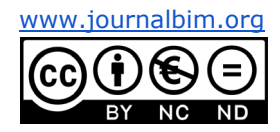

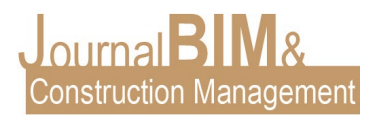

**Design/methodology/approach:** It is intended to develop the 3D Printing's implementation in the process of designing a new product, just as the importance of this technology in the verification and testing stage.

**Findings:** The development of a prototype with the purpose of ensuring compliance with the established expectations in previous stages to assure that the product is suitable to perform the functionality fot wich it has been designed.

**Originality:** The main contribution of this paper is the incorporation of a new biomechanic product of application to Health Sciences, meeting the existing need in such a way in the market.

**Keywords:** 3D Printing, prototype, rehabilitation, ankle.

**Copyright:** © 2018 The author(s). This is an open access article distributed under the terms of the Creative Commons Attribution 4.0 International [\(http://creativecommons.org/licenses/by/4.0/\)](http://creativecommons.org/licenses/by/4.0/), which permits unrestricted use, distribution, and reproduction in any medium, provided the original work is properly cited.

#### **1. INTRODUCCIÓN**

El proyecto que describe el presente artículo se guía bajo la línea de investigación de diseño y fabricación asistida por ordenador (CAD-CAM) aplicada a las Ciencias de La Salud. Tras analizar las necesidades de los usuarios en este sector, se halló una carencia de mercado aún por cubrir. Las clínicas de rehabilitación experimentan una saturación originada por la gran afluencia de pacientes que requieren dicho tratamiento. Es por ello que la idea de este proyecto surgió con el fin de solventar las necesidades que pudiesen presentar estos centros, teniendo como premisa principal la mejora de los dispositivos de esta índole ya existentes en el mercado.

Por tanto, se establece como propósito principal de este Trabajo de Fin de Grado, realizado en el curso 2018/2019 en la Escuela Politécnica Superior de Sevilla, el desarrollo de un nuevo producto que dé servicio de apoyo a las necesidades de los profesionales del sector de la salud y de tal forma ofrecer solución a la atención insuficiente que en muchos casos ofrecen las clínicas mencionadas anteriormente.

Partiendo de una explicación muy breve del proceso seguido para el diseño de esta nueva idea de producto, este artículo se centra en la importancia de la impresión 3D para su desarrollo. Asimismo se definen cada una de las etapas que se han llevado a cabo para la fabricación de los prototipos necesarios en la fase de verificación y testeo con el fin de comprobar que el producto es idóneo. Por último, se tratarán las limitaciones encontradas a lo largo del desarrollo del proyecto.

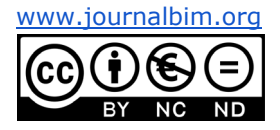

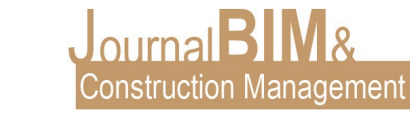

## **2. DESCRIPCIÓN DEL PROYECTO**

El objetivo que ha perseguido el proyecto es el diseño y fabricación de un dispositivo biomecánico que sirva de apoyo en los tratamientos de rehabilitación de tobillo. Éste es una extremidad fundamental tanto a nivel estructural como funcional del cuerpo humano, por lo que se presentan con frecuencia lesiones de toda índole. Las patologías reincidentes en este miembro inferior originan una saturación de las clínicas encargadas de la recuperación funcional de la zona afectada, así como una fatiga en el personal sanitario encargado de llevar a cabo el tratamiento. Además, esto último puede causar errores que podrían agravar la lesión. Del mismo modo, el colapso de los centros de rehabilitación deriva en horas de espera para los pacientes y un incremento del tiempo de recuperación de éstos. Es por ello que el propósito principal del producto objeto de diseño es reducir dichos factores mencionados.

Para el desarrollo del producto mencionado se ha llevado a cabo, en primer lugar, un análisis exhaustivo, partiendo de un estudio de mercado, para asegurar que el producto que se quiere lanzar cubre una necesidad de éste. Persiguiendo una reducción de costes respecto a los dispositivos ya existentes como uno de los objetos principales, se ha diseñado un producto que regule dos de los tres movimientos que abarca la articulación dada su mayor importancia. Se ha permitido la posibilidad de variar el rango de inclinación en los diferentes ejercicios que comprende la rehabilitación con el fin de conseguir un tratamiento progresivo. Asimismo, se ha creado un producto menos tedioso, con mayor facilidad de movimiento, por parte tanto del especialista como del paciente, reduciendo el peso y tamaño.

El proceso metodológico seguido parte de un diseño conceptual basado en la definición de todos los requerimientos que ha de cumplir el dispositivo. Posteriormente, se ha procedido a la generación de alternativas mediante un brainstorming, evaluando cada una de ellas por medio de una metodología multicriterio denominada valor técnico ponderado, a fin valorar las propuestas establecidas y concluir en la selección de la alternativa óptima.

A continuación, se realizó el diseño de detalle de la solución descrita con el propósito de asegurar el cumplimiento de las especificaciones expuestas y factible de ser producida. Como última etapa de este proyecto se realiza la impresión 3D de un prototipo del producto diseñado a fin de llevar a cabo la verificación y testeo pertinente.

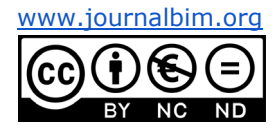

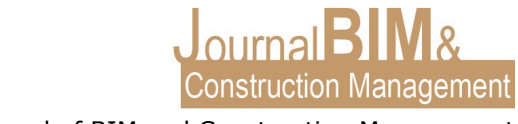

## **3. IMPRESIÓN 3D**

La impresión 3D consiste en la fabricación de piezas tridimensionales mediante la superposición de capas sucesivas de material teniendo como base un modelo CAD. Es considerada una de las tecnologías aditivas más populares en la actualidad debido a la gran cantidad de ventajas que presenta, tales como su versatilidad, inmediatez y precisión. Cabe destacar igualmente su contribución al medioambiente en cuanto a la generación de residuos minoritaria, reducción de costes y facilidad de fabricación.

### **3.1. ESTUDIO DE CASO**

El uso de esta tecnología tridimensional es de gran importancia en el proyecto descrito con el fin de certificar y testar las estrategias y definiciones establecidas en las etapas previas y llevar a cabo la validación del diseño propuesto en condiciones de uso reales. Asimismo, se verifican las propiedades técnicas y las compatibilidades dimensionales, de ensamblado y montaje del producto en cuestión. El objetivo principal es corroborar si las definiciones planteadas son correctas y viables para trasladarlas a la fase de producción.

Es por ello que para alcanzar el propósito establecido se ha elaborado un prototipo tridimensional. Éste se puede definir como un modelo de estudio de análisis. Representa un primer modelo a modo de simulación del producto final y permite, de forma fácil, económica y en un corto período de tiempo de elaboración, valorar el diseño, así como su verificación y confirmación de que cubre las necesidades deseadas.

A partir del proceso de prototipado, las ideas y conceptos en bocetos desarrollados a lo largo del proyecto toman forma y se trasladan a la realidad, consiguiendo un modelo interactivo. Por consiguiente, tomando como base éste, se ha llevado a cabo un estudio para garantizar que se han alcanzado los objetivos planteados o, en el caso de que no se hubiese cumplido esto, descubrir los errores cometidos, así como las posibles mejoras a realizar.

El modelado comprende la primera etapa de la fabricación mediante impresión 3D, por lo que el procedimiento seguido para el prototipado de cada uno de los componentes que forman el producto final comenzó con el diseño de éstos en un software paramétrico de diseño, fabricación e ingeniería asistida por ordenador (CAD-CAM-CAE).

La interfaz que permite el intercambio de información entre la herramienta CAD y las impresoras 3D es el formato de archivo STL. Éste simplifica la estructura del objeto modelado sintetizando su geometría en una sucesión de triángulos con diferentes formas y tamaños. De tal modo se consigue una entidad de malla que se adapta minuciosamente al diseño del objeto. Este archivo prescinde de información como el color, la textura y las propiedades físicas del producto.

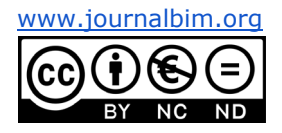

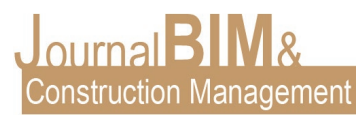

Como última etapa del proceso se han determinado los parámetros de impresión para transformar el archivo a código G-Code haciendo uso del programa Cura. Esta extensión es un lenguaje de programación en formato texto que proporciona información necesaria para llevar a cabo la fabricación, tales como la posición y temperatura del extrusor o la forma de suministrar el filamento. Algunos de los parámetros de impresión a especificar son la altura de capa, la densidad de relleno, la temperatura de impresión o la posición de la pieza, la importancia de éste último indicador en el proyecto será explicada posteriormente.

### **4. CONCLUSIONES**

Finalmente y con la intención de estudiar los resultados obtenidos, han de ser comentados varios factores.

En primer lugar, el uso de la impresión 3D en este proyecto es de vital importancia para lograr los objetivos definidos. Gracias al empleo de esta metodología se han conseguido alcanzar las expectativas establecidas de reducción de costes y mayor facilidad de movimiento del propio dispositivo (disminución de tamaño y peso respecto a otros productos ya existentes). Además la incorporación de este diseño satisface una necesidad actualmente muy demandada como es la recuperación de una patología sufrida.

La flexibilidad y versatilidad de esta tecnología tridimensional han permitido realizar prototipos del producto diseñado con facilidad y simplicidad, así como una disminución del tiempo de fabricación de éstos a valorar. Igualmente cabe destacar la reducción de residuos y ahorro de material, puesto que solo se utiliza el material necesario para construir. Se justifica el uso de plástico para desarrollar el prototipo con el fin de cumplir los objetivos principales, que persigue este proyecto, mencionados con anterioridad.

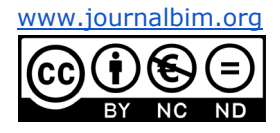

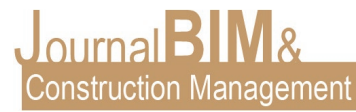

No obstante, a pesar de haber alcanzado una satisfacción general de los resultados obtenidos, a lo largo del desarrollo de la fase de prototipado del proyecto se han encontrado diferentes limitaciones a evaluar.

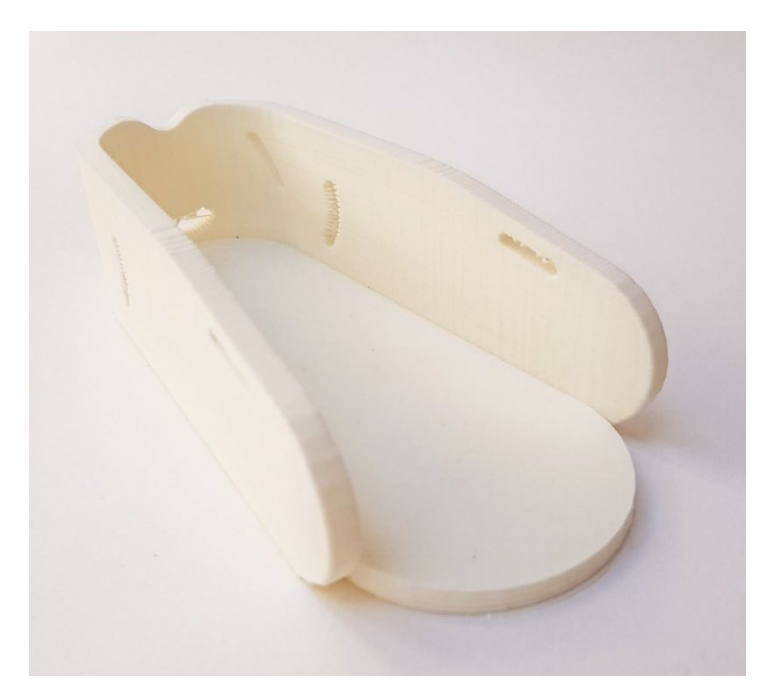

Figura 1. Primer prototipo.

El método del que se hace uso es FDM, definido anteriormente como el proceso más común en impresión 3D por la accesibilidad directa a él. El primer prototipo se fabricó en el Taller de la Escuela Politécnica Superior, donde se hace uso de un modelo de impresora de la empresa holandesa Ultimaker: Ultimaker 2+. Éste aportó la posibilidad de observar dos problemas a resolver.

El primer inconveniente no supone un error en sí, pero se consideró oportuno realizar una mejora en cuanto a uno de los atributos del producto y de esta forma favorecer un uso óptimo del mismo. En segundo lugar y como problemática principal a resolver, se trata la resolución del prototipo desarrollado. El resultado en general es apropiado, pero se encuentran pequeños detalles que la precisión de la impresora de la que se hace uso no es capaz de elaborar. Concretamente se refiere a las ranuras desarrolladas en los arcos de movimiento, donde serían introducidas las piezas que limitan la actividad de rehabilitación.

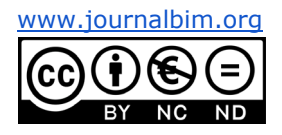

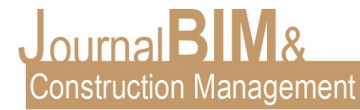

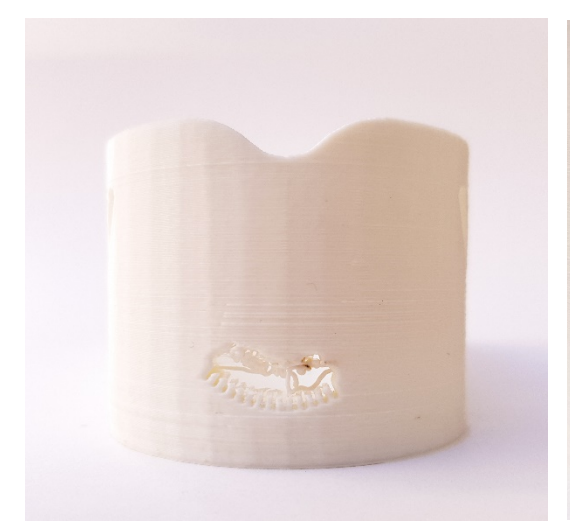

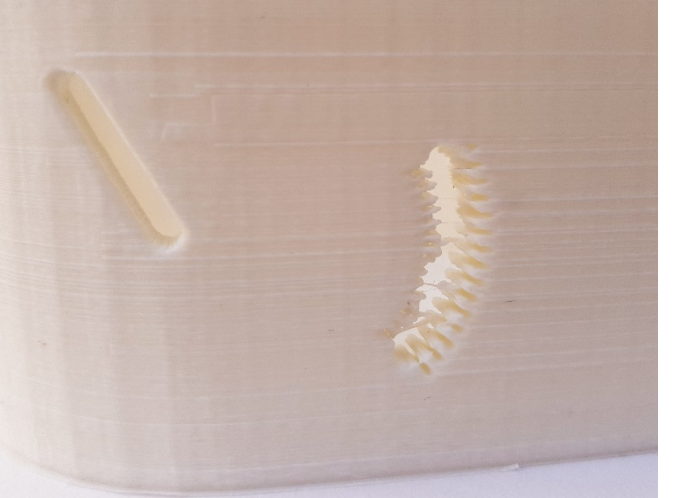

Figura 2. Vista posterior primer prototipo Figura 3. Detalle primer prototipo

Una vez que se alcanzó este punto, la solución al problema presentado que se consideró más oportuna fue realizar un estudio de las impresoras 3D existentes en el mercado y así corroborar si alguna de ellas posee las características requeridas para desarrollar con detalle los fragmentos indicados. Partiendo de un análisis de la impresora utilizada como primer punto de la prospección, se encontraron una serie de impresoras que podrían aportar la solución requerida.

Tras dicho análisis, una de las tecnologías comprendida en el grupo mencionado fue la Ultimaker S5, impresora del mismo fabricante pero con propiedades notablemente superiores. Se consiguió tener acceso a ella gracias al departamento de Traumatología del Hospital Universitario Virgen del Rocío de Sevilla.

Tras realizar un nuevo prototipo con este modelo cabe destacar que la resolución carente en el ejemplar anterior fue mejorada, pero aún no se consiguió la precisión requerida. Se puede observar que las ranuras que describen la amplitud de los ejercicios son desarrolladas con mayor detalle, sin alcanzar una forma óptima.

Por otro lado, se puede percibir que la mejora propuesta ha sido añadida en este prototipo y tras analizar y testear ambos modelos (primer y segundo prototipo), se concluye

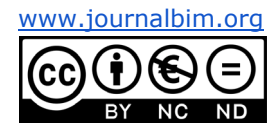

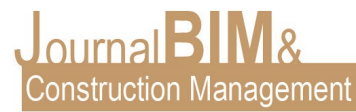

eligiendo este segundo diseño como el más adecuado dadas sus ventajas y los beneficios aportados.

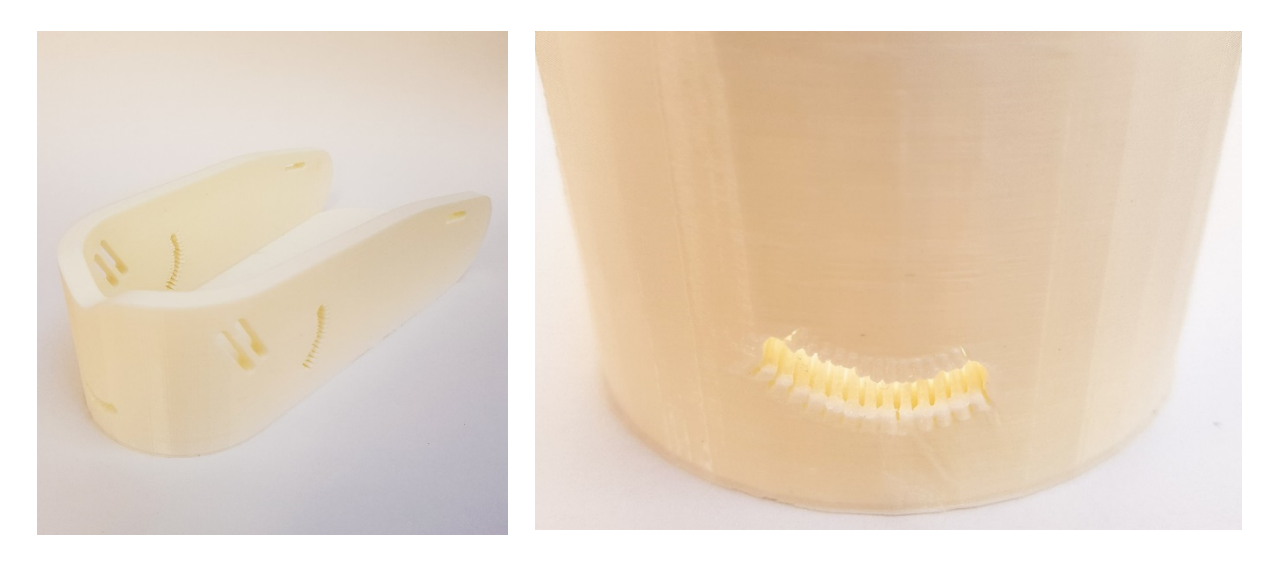

Figura 4. Segundo prototipo Figura 5. Vista posterior segundo prototipo

Con el fin de continuar con la fase de verificación y testeo pertinente y teniendo en cuenta la restricción de la tecnología 3D que se encontraba al alcance del proyecto, se planteó la posibilidad de reducir el número de movimientos permitidos a la mitad y de tal forma aumentar el grosor de las ranuras para facilitar el desarrollo de impresión. Además y con el propósito de conseguir una solución óptima, se probó variar la posición de la pieza a imprimir para alcanzar esa precisión carente en los arcos de ambos movimientos.

Puesto que sólo interesaba la zona del producto donde se incluyen los orificios que definen la amplitud del movimiento, se creó un prototipo en el que se desarrolla únicamente la parte trasera del dispositivo. Éste fue suficiente para el análisis en cuestión que se perseguía. Además, para conseguir un estudio lo más realista posible, se fabricó un prototipo a escala 1:1.

Finalmente, se obtuvo un resultado con grandes ventajas frente a los modelos anteriormente fabricados en cuanto a precisión se refiere. Cabe añadir que dicho cambio no supondría un deterioro en la funcionalidad del producto, ya que se ofrecen igualmente diferentes posiciones para llevar a cabo los ejercicios que componen la rehabilitación. El tratamiento podría ser desarrollado del mismo modo de forma progresiva, comenzando por las posiciones que limitan una menor amplitud de movimiento, hasta alcanzar el mayor rango.

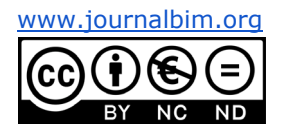

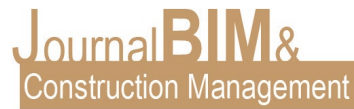

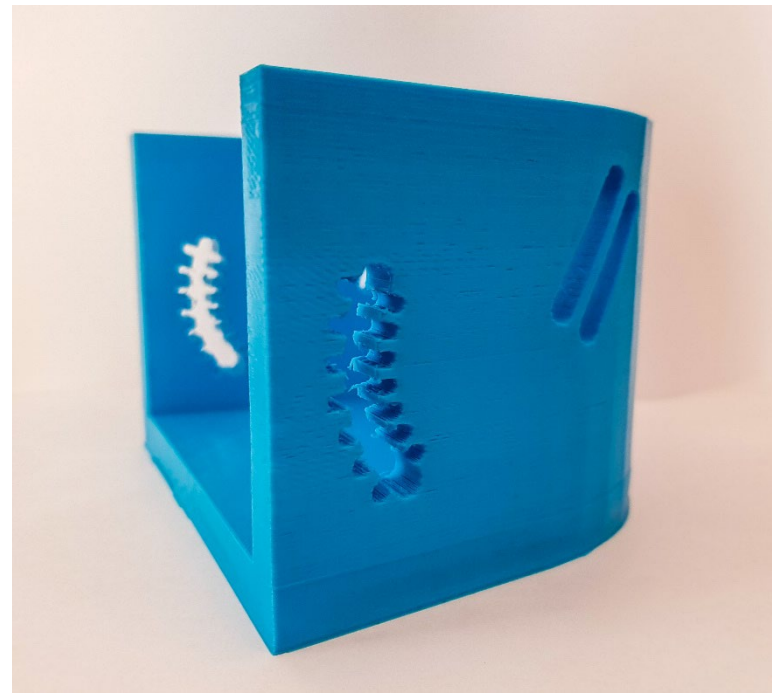

Figura 6. Tercer prototipo

Como conclusión de este artículo se quiere destacar las numerosas facilidades que la impresión 3D ofrece en cuanto al prototipado rápido se refiere frente a otras metodologías existentes. En el caso de este proyecto, se han conseguido realizar cuatro modelos en un tiempo mínimo y a un coste muy reducido. Asimismo, cabe señalar las ventajas en la fase de verificación durante el proceso de diseño de productos que aporta. Gracias a los prototipos realizados no sólo se ha conseguido solucionar problemas que en el modelo 3D en planos virtuales no se detectaron, sino que además la impresión 3D ha aportado la viabilidad de testeo y prueba de forma manual para conocer el mejor diseño.

Actualmente la evolución de las impresoras 3D no cesa y su uso en diferentes áreas está especialmente en auge. En cuanto al prototipado rápido, esta metodología ofrece ventajas muy destacables. No obstante, existen otros sectores en los que su aplicación está aportando grandes beneficios. Existen una gran cantidad de posibilidades aún por descubrir suponiendo una oportunidad para la creación de nuevos productos, procesos y servicios.

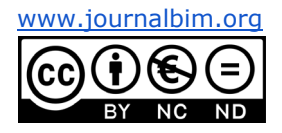

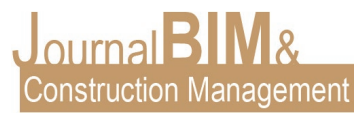

### **5. REFERENCIAS BIBLIOGRÁFICAS**

All3DP. (2019). Las 17 mejores impresoras 3D de primavera de 2019. <https://all3dp.com/es/1/mejor-impresora-3d-calidad-precio-comprar/>

Campillos, P. (2015). Huella plantar, biomecánica del pie y del tobillo: propuesta de valoración - Instituto Internacional de Ciencias del Ejercicio Físico y Salud. [https://g](https://g-se.com/huella-plantar-biomecanica-del-pie-y-del-tobillo-propuesta-de-valoracion-bp-b57cfb26db4ec3)[se.com/huella-plantar-biomecanica-del-pie-y-del-tobillo-propuesta-de-valoracion-bp](https://g-se.com/huella-plantar-biomecanica-del-pie-y-del-tobillo-propuesta-de-valoracion-bp-b57cfb26db4ec3)[b57cfb26db4ec3](https://g-se.com/huella-plantar-biomecanica-del-pie-y-del-tobillo-propuesta-de-valoracion-bp-b57cfb26db4ec3) 

Carmona Benjumea, A. (2006). *Aspectos antropométricos de la población laboral española aplicados al diseño industrial*. Madrid: Instituto Nacional de Seguridad e Higiene en el Trabajo.

Editorial, U. (2019). ¿Conoces los beneficios de la impresión en 3D? | TheDailyProsper. https://thedailyprosper.com/innovacion/tecnologia/conoces-los-beneficios-de-laimpresion-en-3d/

IMPRESORAS3D.COM (2018). Breve historia de la impresión 3D*.*  <https://www.impresoras3d.com/breve-historia-de-la-impresion-3d/>

IMPRESORAS3D.COM. (2019). Impresión 3D: Origen, historia y evolución | Impresora D3D.<http://impresorad3d.com/impresoras-3d-historia/>

Impresora D3D. (2018). 20 claves para comprar una impresora 3D. <http://impresorad3d.com/comprar-impresora-3d/>

Gómez González, S. (2016). Impresión 3D. Barcelona: Marcombo. Sánchez, A. (2015). ¿Cómo surgió el mundo de la impresión 3D? Impresión 3D antes de RepRap | DIWO. Diwo.bq.com.<http://diwo.bq.com/impresion-3d-historia/>

Rivas, R. (2011). Ergonomía en el Diseño y la Producción Industrial. Argentina: Editorial Nobuko.

Rivas, R. (2013). Ingeniería humana. Buenos Aires: Editorial Nobuko.

Viladot Voegeli, A. (2003). Anatomía funcional y biomecánica del tobillo y el pie. [https://www.elsevier.es/es-revista-revista-espanola-reumatologia-29-articulo](https://www.elsevier.es/es-revista-revista-espanola-reumatologia-29-articulo-anatomia-funcional-biomecanica-del-tobillo-13055077)[anatomia-funcional-biomecanica-del-tobillo-13055077](https://www.elsevier.es/es-revista-revista-espanola-reumatologia-29-articulo-anatomia-funcional-biomecanica-del-tobillo-13055077)

3DFILS. (2018). Historia de la impresión 3D. https://www.3dfils.com/de/blog/20\_historia3d

3DFILS. (2018). ¿Qué es stl? Los archivos por excelencia para impresión 3D explicados de manera fácil. [https://www.3dfils.com/de/blog/22\\_stl](https://www.3dfils.com/de/blog/22_stl)

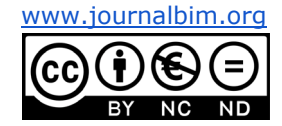